## SAP ABAP table T7EHS00 WORKCT {Text Table for Work Center}

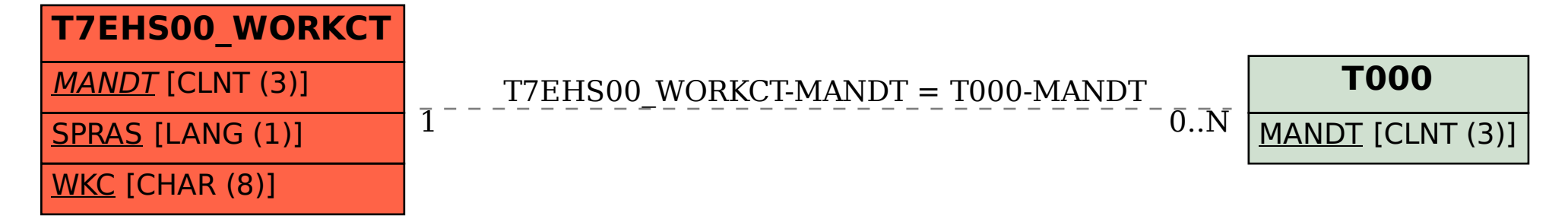